# Package 'ggrcs'

June 29, 2024

Type Package

Title Draw Histograms and Restricted Cubic Splines (RCS)

Version 0.4.0

Maintainer Qiang LIU <dege857@163.com>

Description You can use this function to easily draw a combined histogram and restricted cubic spline. The function draws the graph through 'ggplot2'. RCS fitting requires the use of the rcs() function of the 'rms' package. Can fit cox regression, logistic regression. This method was de-

scribed by Per Kragh (2003) [<doi:10.1002/sim.1497>](https://doi.org/10.1002/sim.1497).

License GPL-3

**Depends**  $R (= 4.2.0)$ 

Imports rms, ggplot2, scales, cowplot

Encoding UTF-8

LazyData true

RoxygenNote 7.2.1

Suggests knitr, rmarkdown

VignetteBuilder knitr

NeedsCompilation no

Author Qiang LIU [aut, cre]

Repository CRAN

Date/Publication 2024-06-29 02:40:02 UTC

### **Contents**

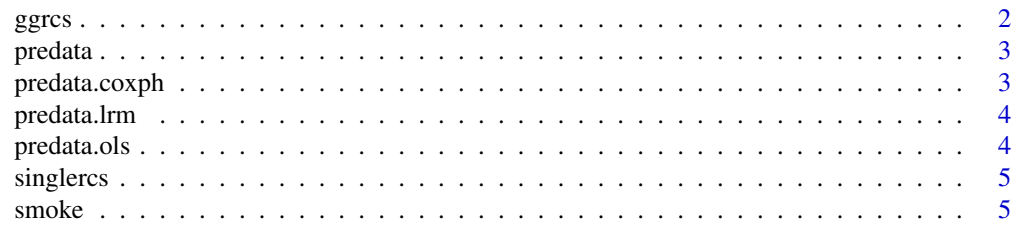

#### **Index** [7](#page-6-0) **7**

ggrcs *ggrcs*

#### Description

A Function to Draw Histograms and Restricted Cubic Splines (RCS)

#### Arguments

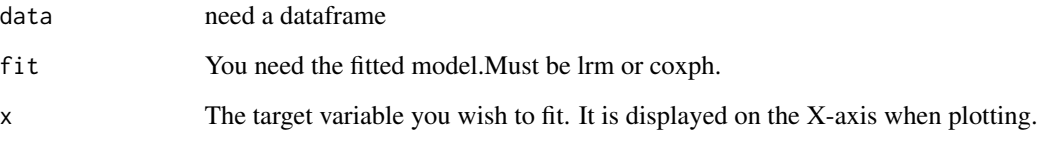

#### Details

You can use this function to easily draw a combined.histogram and restricted cubic spline.The function draws the graph through ggplot2.RCS fitting requires the use of the rcs function of the RMS package.Can fit cox regression,logistic regression and linear regression models.

#### Value

a picture

#### Examples

```
library(rms)
library(ggplot2)
library(scales)
library(cowplot)
dt<-smoke
dd<-datadist(dt)
options(datadist='dd')
fit<- cph(Surv(time,status==1) ~ rcs(age,4)+gender, x=TRUE, y=TRUE,data=dt)
###single group
ggrcs(data=dt,fit=fit,x="age")
##two groups
ggrcs(data=dt,fit=fit,x="age",group="gender")
```
<span id="page-1-0"></span> $2 \,$ 

<span id="page-2-0"></span>predata *predata*

#### Description

Generate the predicted data for the function. This is needed for drawing.

#### Usage

```
predata(fit, variables, y, group = NULL)
```
#### Arguments

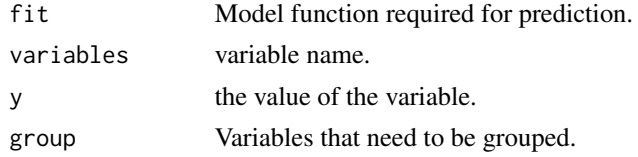

#### Value

Data required for plotting.

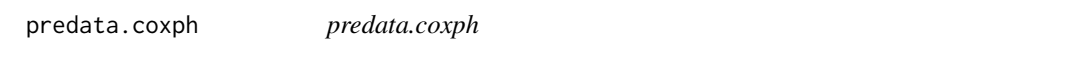

#### Description

Generate the predicted data for the function. This is needed for drawing.

#### Usage

```
## S3 method for class 'coxph'
predata(fit, variables, y, group = NULL)
```
#### Arguments

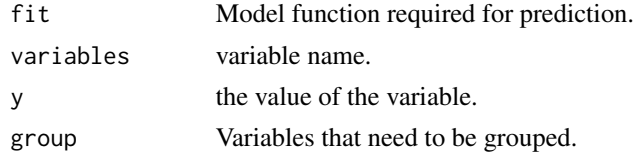

#### Value

Data required for plotting.

<span id="page-3-0"></span>predata.lrm *predata.lrm*

#### Description

Generate the predicted data for the function. This is needed for drawing.

#### Usage

```
## S3 method for class 'lrm'
predata(fit, variables, y, group = NULL)
```
#### Arguments

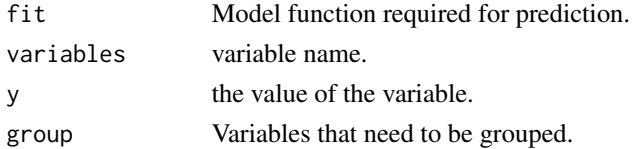

#### Value

Data required for plotting.

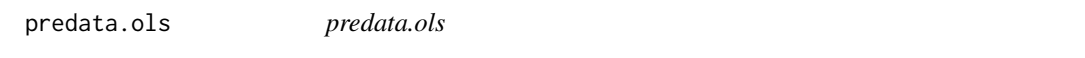

#### Description

Generate the predicted data for the function. This is needed for drawing.

#### Usage

```
## S3 method for class 'ols'
predata(fit, variables, y, group = NULL)
```
#### Arguments

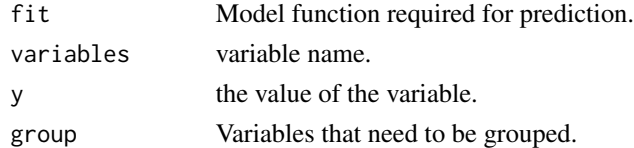

#### Value

Data required for plotting.

<span id="page-4-0"></span>singlercs *singlercs*

#### Description

A Function to Draw Restricted Cubic Splines (RCS)

#### Arguments

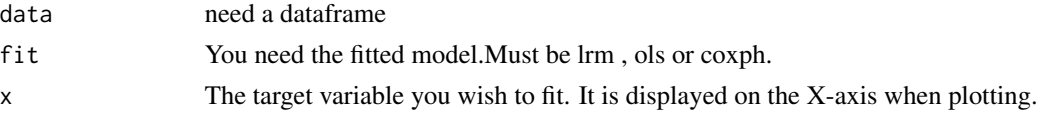

#### Details

You can use this function to easily draw a restricted cubic spline.The function draws the graph through ggplot2.RCS fitting requires the use of the rcs function of the RMS package.Can fit cox regression,logistic regression and linear regression models.

#### Value

a picture

#### Examples

```
library(rms)
library(ggplot2)
library(scales)
dt<-smoke
dd<-datadist(dt)
options(datadist='dd')
fit<- cph(Surv(time,status==1) ~ rcs(age,4)+gender, x=TRUE, y=TRUE,data=dt)
###one group
singlercs(data=dt,fit=fit,x="age")
##two groups
singlercs(data=dt,fit=fit,x="age",group="gender")
```
smoke *A data on age and smoking rates.*

#### Description

A data on age and smoking rates.

#### Usage

data(smoke)

#### Format

An object of class data. frame with 995 rows and 5 columns.

## Examples

data(smoke)

# <span id="page-6-0"></span>Index

∗ datasets smoke, [5](#page-4-0) ggrcs, [2](#page-1-0) predata, [3](#page-2-0) predata.coxph, [3](#page-2-0) predata.lrm, [4](#page-3-0) predata.ols, [4](#page-3-0) singlercs, [5](#page-4-0)

smoke, [5](#page-4-0)